- $\bullet$  Szene 1 = Titel, mit Quelle "Text"
- $\bullet$  Szene 2 = Fensteraufnahme XComposite
- $\bullet$  Szenenübergänge = Uberblende 300 ms
- Erweiterte Audioeigenschaften = Mic/Aux auf Nur Monitor (Ausgabe), sonst gibts ein Echo

## **Audio Aufnahme Wireless GO usw.**

- Anschluss über Y Kabel (1 Kopfhörer, 1 Wireless GO Receiver)
- Receiver Output über TRS Kabel (nicht TRRS)
- OBS: für Abhören über Kopfhörer: erweiterte Audio-Eigenschaften, "nur Monitor (Ausgabe stummgeschaltet)", sonst Rückkopplung!
- Kopfhörer nicht zu laut, Rückkopplung/Echo

## **Virtual Cam**

Die Virtual Cam ist ein Output Channel von OBS, in dem das gemixte Ausgangs-Vidosignal von OBS als virtuelle Web-Cam erscheint. Unter Linux ist das ab Version OBS 26.1 eingebaut und wird über das zusätzliche Kernel-Modul **v4l2** realisiert ([https://github.com/umlaeute/v4l2loopback\)](https://github.com/umlaeute/v4l2loopback):

```
v4l2loopback-autoload v4l2loopback-kmp-default v4l2loopback-utils
```
Die virtuelle Web-Cam erscheint wie eine reale als Video-Device und kann in jedem Programm, das Kameras als Eingang nutzt, ausgewählt werden (Browser, MS Teams, ZOOM usw.)

thommie@odysseus3:~> v4l2-ctl --list-devices OBS Virtual Camera (platform:v4l2loopback-000): /dev/video0

From: <https://wiki.netzwissen.de/>- **netzwissen.de Wiki**

Permanent link: **<https://wiki.netzwissen.de/doku.php?id=obs&rev=1652711640>**

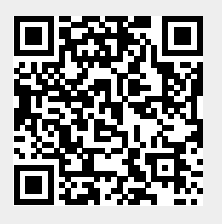

Last update: **05/03/2024 - 10:52**